## **Studiengang:**

B.Sc. Maschinenbau und Produktion

B.Sc. Maschinenbau und Produktion (dual)

B.Sc. Maschinenbau / Entwicklung und Konstruktion

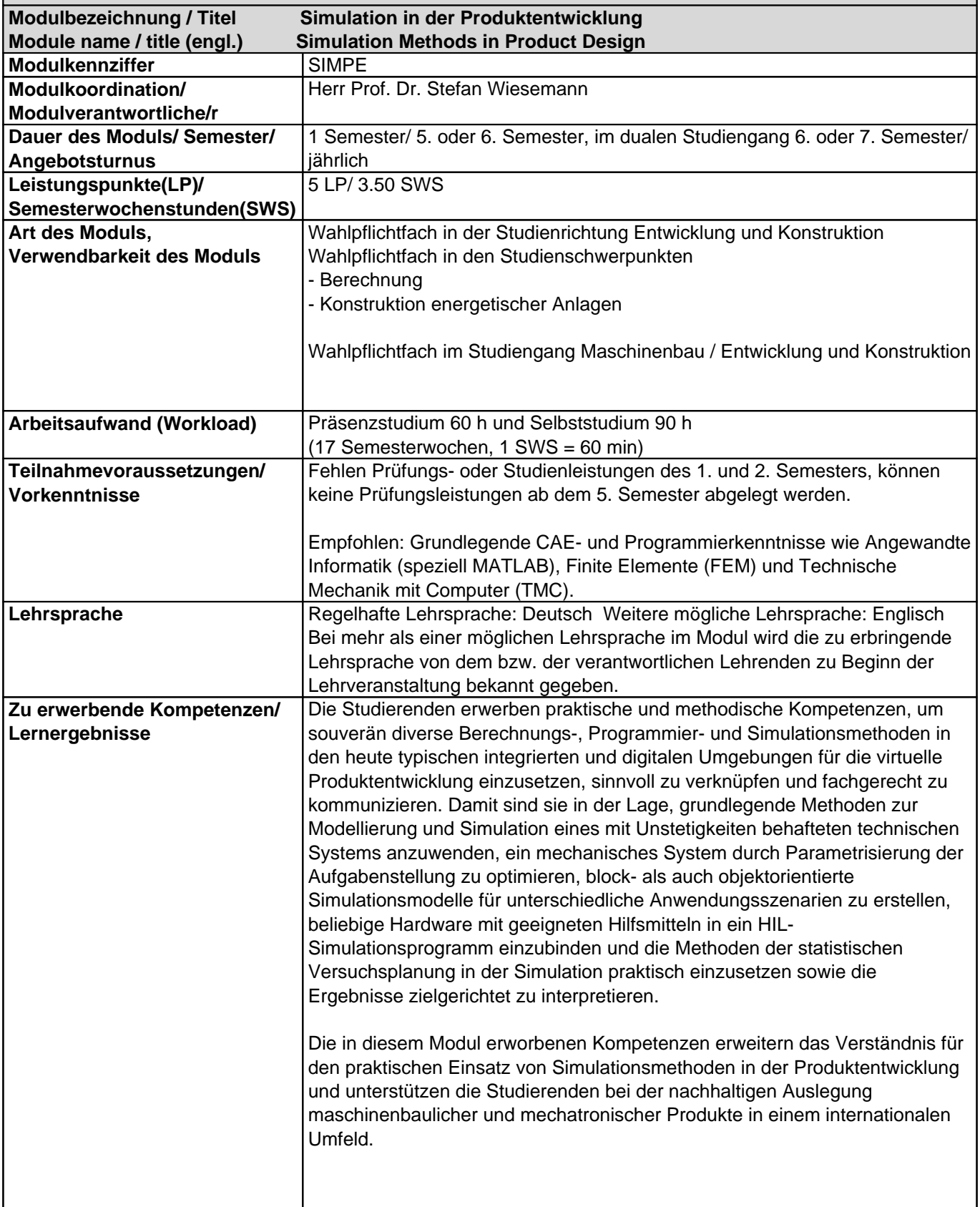

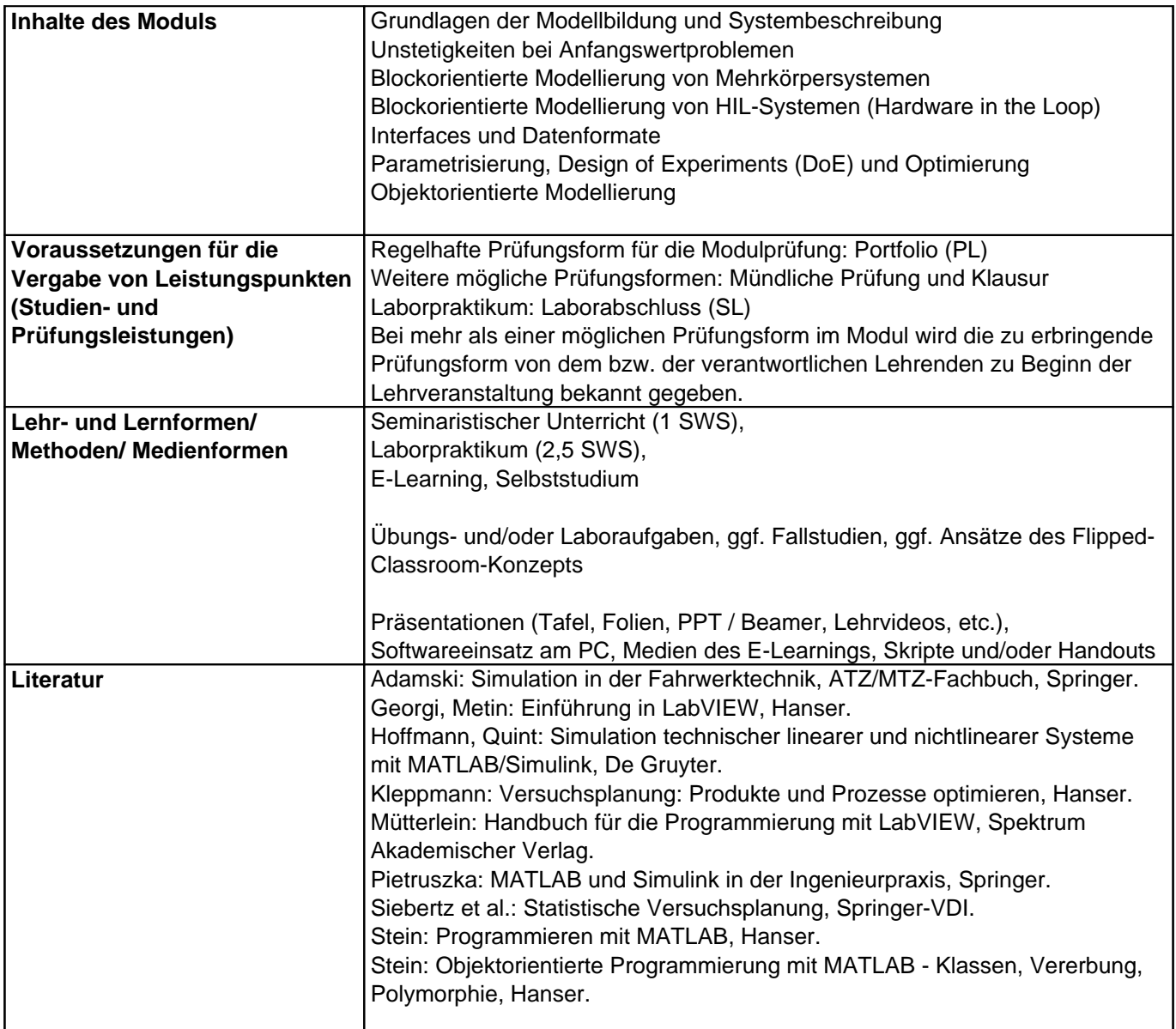